## **NC** 6/12/2009 **Exceptions Log**

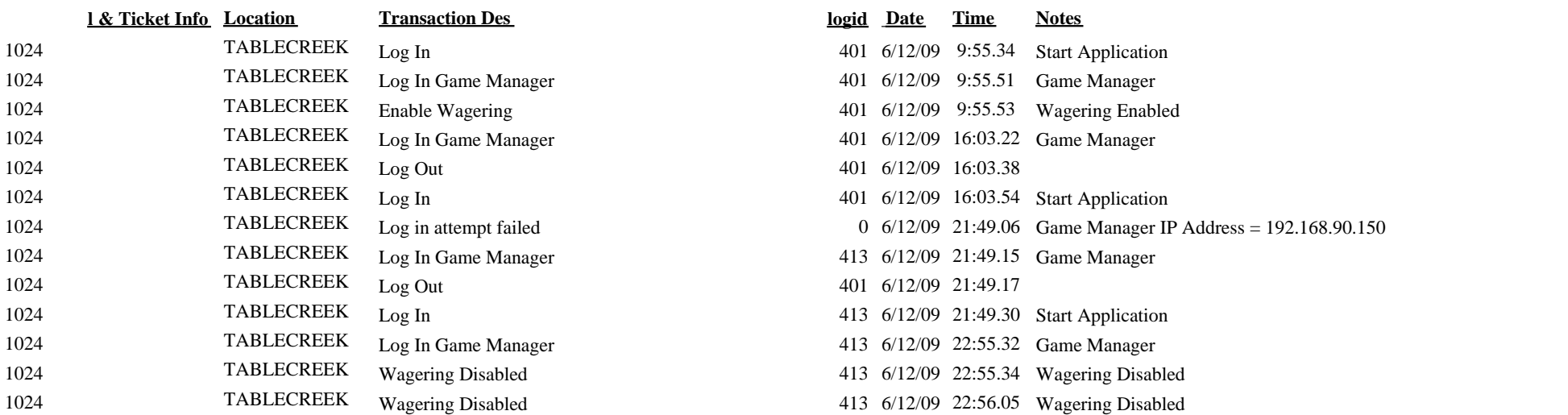